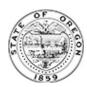

## Instructions

The instructions are listed in numerical order to align with the form. The assumed business name will be written in the alphabet used to write the English language and may include Arabic and Roman numerals and incidental punctuation marks.

- 1. **ASSUMED BUSINESS NAME:** The registration or presentation of a name does not grant exclusive rights or interests in that name. A name may be available for registration; however, another person may have a prior right to that name, or the name may be very similar to another, and may result in a case of legal action against the registrant for dilution or unfair competition from another person's business.
- 2. **DESCRIPTION OF THE BUSINESS ACTIVITY:** Primary business activity.
- 3. **PRINCIPAL PLACE OF BUSINESS:** (Street Address, City, State, Zip)
- 4. WHO IS AUTHORIZED TO REPRESENT THE OWNERS: (Authorized Representative) (One name only)
- 5. MAILING ADDRESS OF THE AUTHORIZED REPRESENTATIVE: Address to send notifications.
- 6. NAME OF THE OWNERS (REGISTRANTS) AND ADDRESS THAT IS AVAILABLE PUBLICLY: Indicate the name and address of all persons who will carry out business operations or carry out business activity under the assumed business name.
- 7. **COUNTIES:** Select the counties in which you want to register the name.
- 8. **EXECUTED / SIGNED BY:** (All registrants must sign.) I declare as an authorized signer, under penalty of perjury, that this document does not fraudulently conceal, obscure, alter, or otherwise misrepresent the identity of any person including officers, directors, employees, members, managers or agents. This filing has been examined by me and is, to the best of my knowledge and belief, true, correct and complete. Making false statements in this document is against the law and may be penalized by fines, imprisonment, or both.